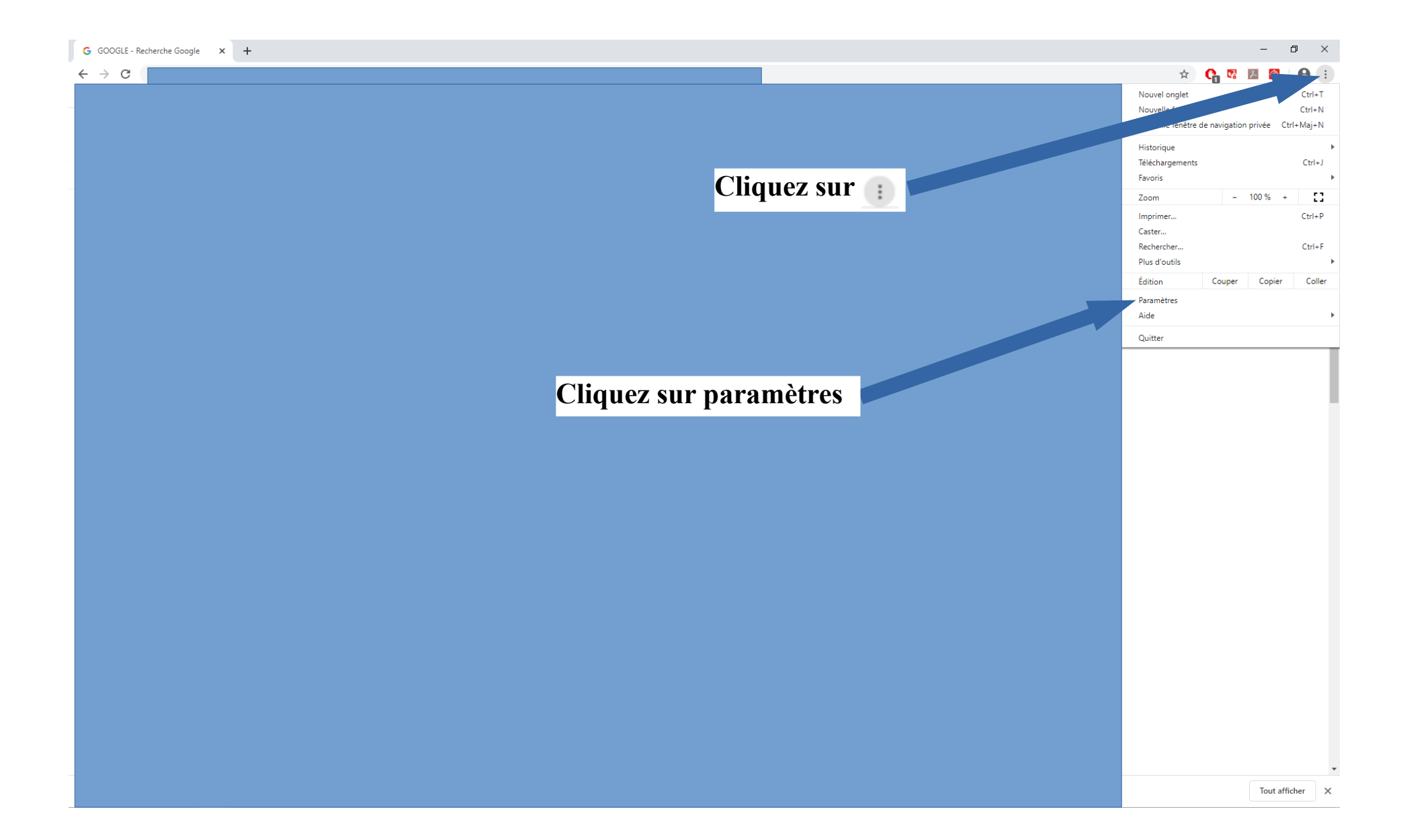

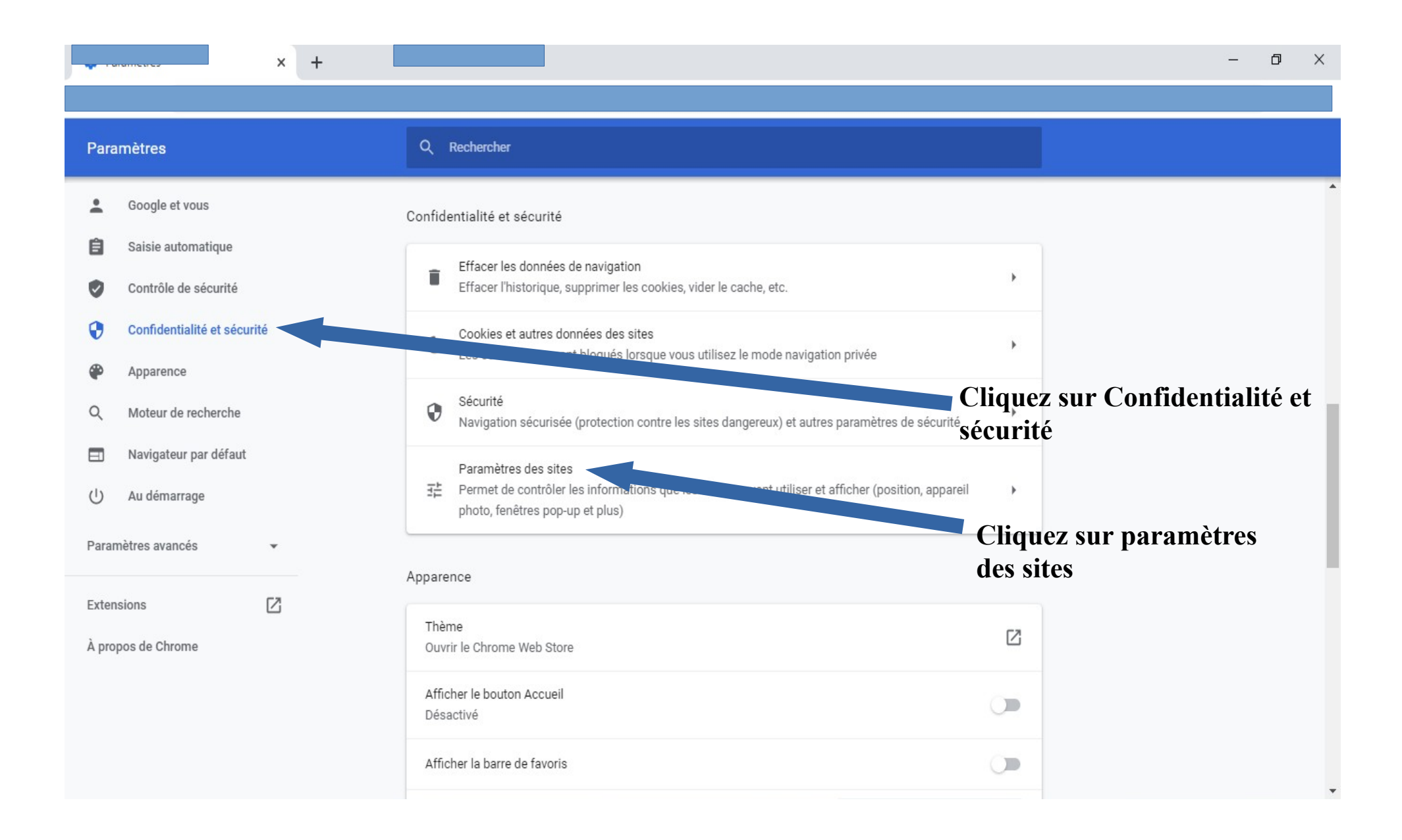

## **C** Paramètres - Pop-up et redirectic X +

## Chrome | chrome://settings/content/popups C ←  $\rightarrow$

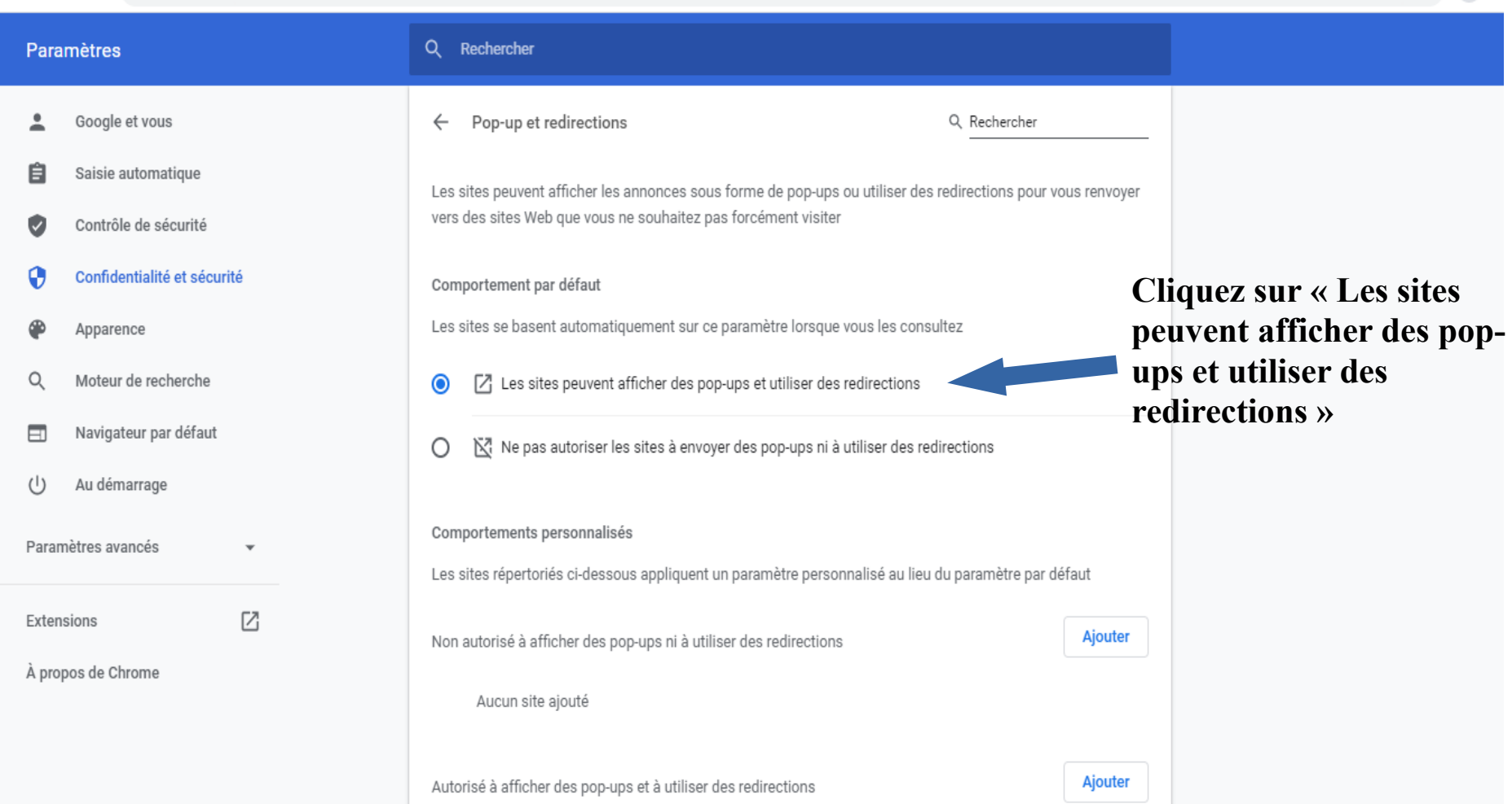

h

☆

 $\bullet$